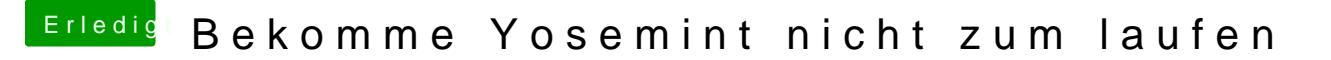

Beitrag von DoeJohn vom 20. März 2015, 18:58

Lies dir auf alle Fälle auch diese [http://hackintosh-forum.de/ind &age=Thread&](http://hackintosh-forum.de/index.php?page=Thread&threadID=19347)threadID=19347